# **Livrable de projet C:**

Critères de conception et spécifications cibles GNG 1503

Par *Francys Doyon, Nadine Jamkil, Yacouba Amidou Guindo et Jamie Stewart*

Le 6 Octobre 2023

# Tables des matières

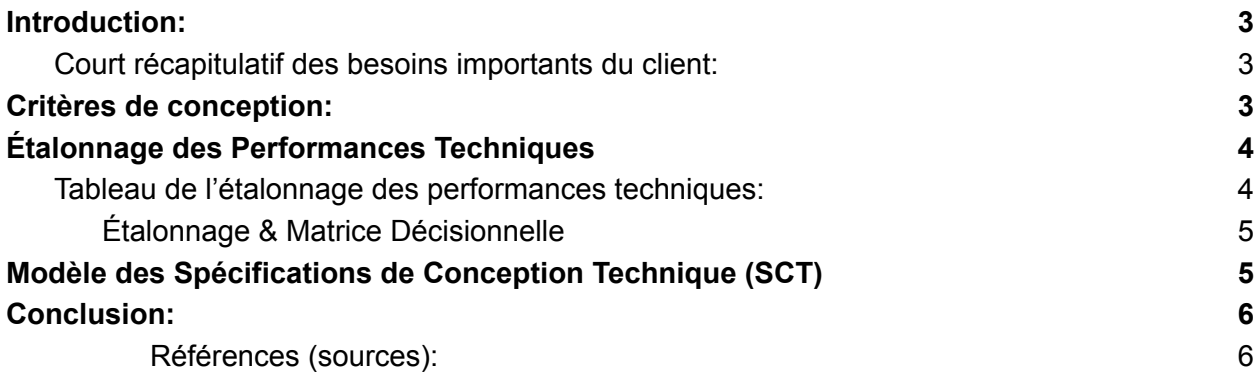

# <span id="page-2-0"></span>*Introduction:*

Le principal objectif de ce livrable consiste à définir de manière précise et mesurable une liste exhaustive de critères de conception afin de répondre aux besoins spécifiques de notre client opérant dans le *secteur des Plates-formes Numériques & Interopérabilité (PN&I) de Services Partagés Canada*. Pour ce faire, nous procéderons à un étalonnage technique approfondi afin d'identifier et de déterminer les spécifications cibles qui serviront de fondement solide pour le développement ultérieur de notre solution.

Dans le cadre de ce projet de conception d'un système de gestion d'inventaire automatisé, nous avons déjà effectué une analyse approfondie des besoins du client dans un précédent livrable. À présent, il est primordial de concrétiser ces besoins en critères de conception clairs et objectifs, qui pourront être évalués et mesurés pour garantir leur pertinence et efficacité dans le développement de notre solution. Cette étape implique également l'établissement de priorités en termes d'importance et l'utilisation de métriques appropriés, lorsque cela est applicable, pour évaluer et quantifier les critères de conception.

De plus, il est nécessaire d'effectuer un étalonnage approfondi en examinant les systèmes de gestion d'inventaire similaires déjà mis en œuvre par d'autres entreprises. Cette étape nous permettra d'acquérir une connaissance approfondie des meilleures pratiques et des solutions performantes déjà existantes dans le secteur. En étudiant ces exemples, nous serons en mesure de nous inspirer de leurs réussites et d'éviter les éventuelles erreurs ou problématiques.

### <span id="page-2-1"></span>**Court récapitulatif des besoins importants du client:**

*Niveau fonctionnel:*

- Automatisation globale (automatiser la gestion d'inventaire pour réduire les erreurs et les pertes et améliorer l'efficacité et la sécurité globale).
- Système moderne (des technologies telles que RFID, QR ou NFC).
- Validation rapide de l'inventaire (valider rapidement l'intégralité de l'inventaire en quelques secondes).
- Suivi efficace de l'inventaire (un suivi efficace en temps réel pour éviter les pertes).
- Gestion des alertes (recevoir des alertes et des notifications pour des événements importants).
- Automatisation des commandes (automatisation des commandes en cas de niveaux d'inventaire critiques).
- Éliminer les pertes (diminuer le nombre de pertes à près de zéro).

#### *Niveau non fonctionnel:*

- Flexibilité temporelle (capacité du système à s'adapter dans le temps pour une gestion d'inventaire à court et à long terme; un système durable).
- Liaisons entre les items (lien dans le classement des articles; un ordre logique).
- Statistiques sur l'utilisation (recueillement et assemblage des données).

#### <span id="page-2-2"></span>*Critères de conception:*

Maintenant, voici la conversions des besoins interprétés de notre client en critères de conception avec leurs métriques si applicable:

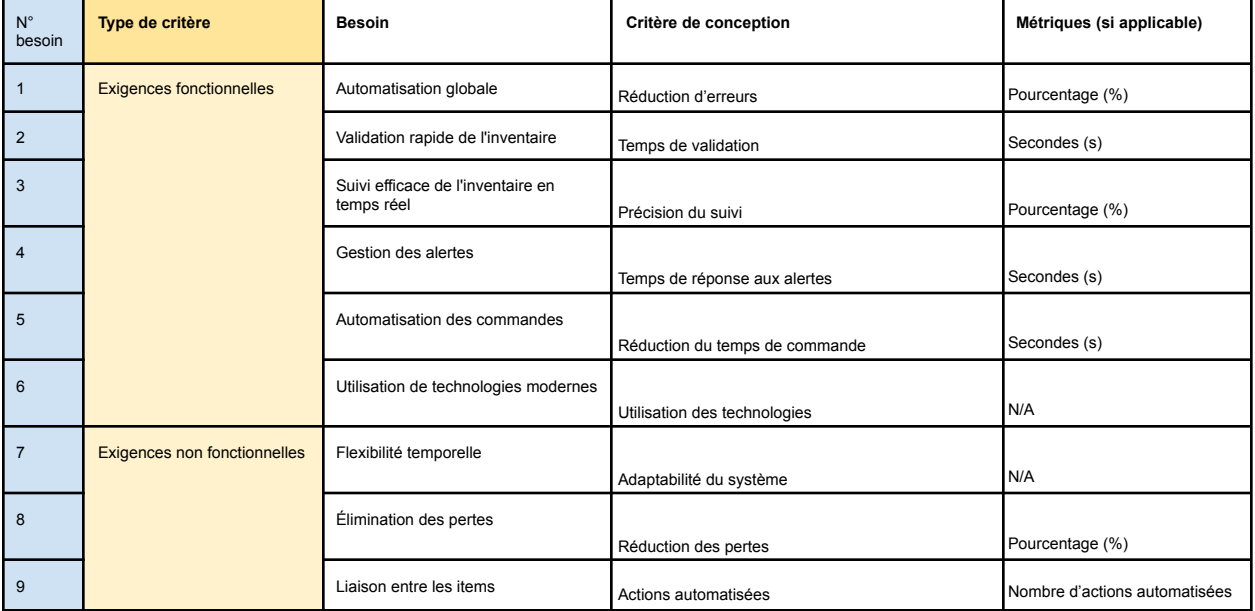

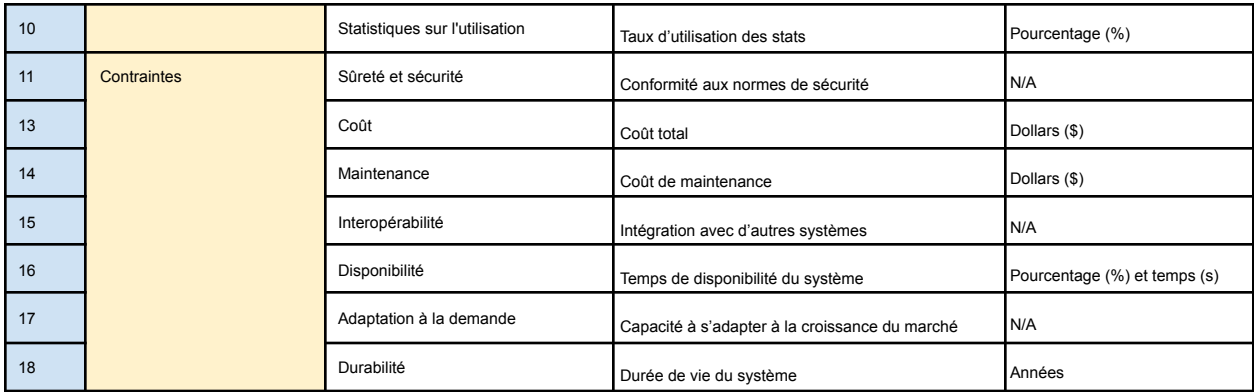

# <span id="page-3-0"></span>*Étalonnage des Performances Techniques*

Maintenant, pour trouver une solution viable, nous pouvons nous aider en nous basant sur les performances techniques des solutions existantes et sur la perception des utilisateurs. Cela veut dire plus concrètement que nous allons examiner les solutions des concurrents qui répondent déjà à certains des besoins interprétés de notre client. Ainsi, en analysant le rendement technique de ces solutions, nous pourrons en tirer des informations et éléments pour améliorer notre propre conception. Nous prendrons aussi en compte les retours des utilisateurs, en nous appuyant sur leurs perceptions ainsi que leurs préférences. Avec ces deux techno d'étalonnage, nous allons pouvoir concevoir une solution qui répond aux exigences fonctionnelles et non fonctionnelles, mais qui en plus, dépasse également les attentes de notre client!

Nous allons donc établir les spécifications cibles (qui sont des valeurs numériques ou des plages de valeurs raisonnables pour les attributs de la solution). Elles nous serviront de guide pour évaluer nos idées de solution. Nous allons aussi déterminer des tolérances pour nos métriques, ce qui garantira que notre solution reste conforme aux normes de performance définies. Alors comme on voit dans le tableau, après avoir déterminé les spécifications des

produits des compétiteurs, nous avons classé les meilleures spécifications avec une matrice décisionnelle sur une échelle de 1 à 3 (valeur) pour déterminer quelles sont les meilleures:

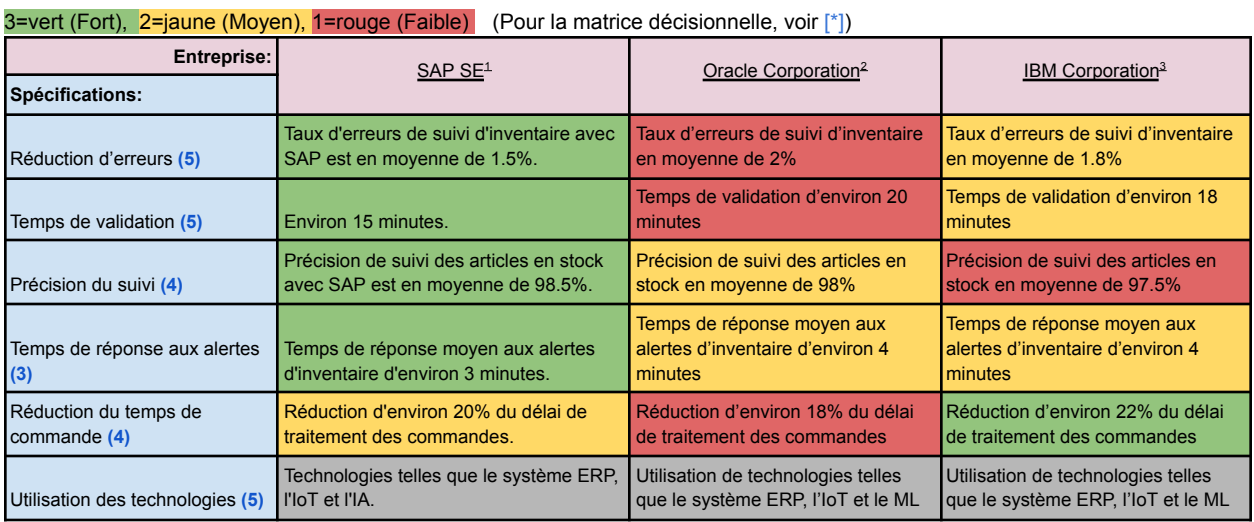

#### <span id="page-3-1"></span>**Tableau de l'étalonnage des performances techniques:**

<sup>1</sup> <https://www.sap.com/canada-fr/index.html>

<sup>2</sup> <https://www.oracle.com/ca-en/>

<sup>3</sup> <https://www.ibm.com/ca-en>

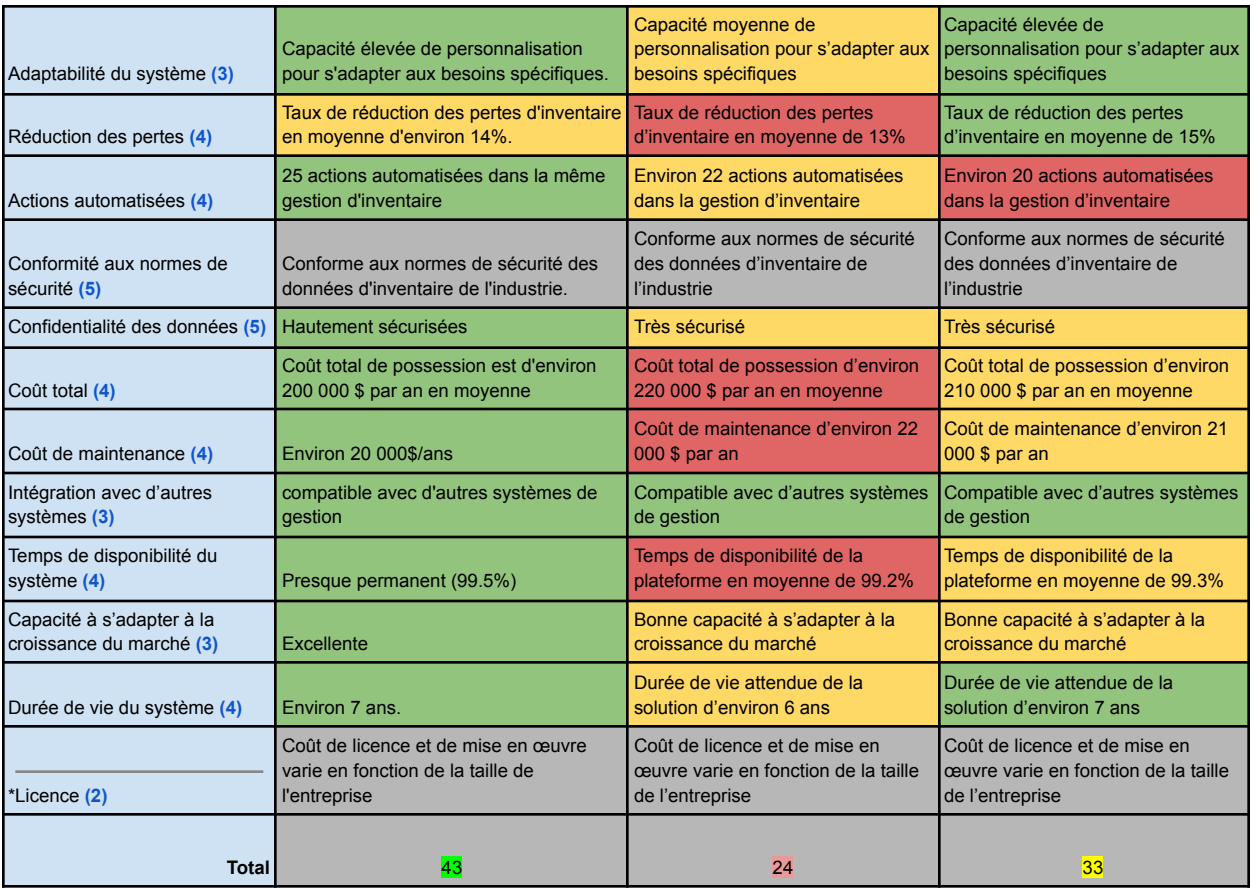

# <span id="page-4-0"></span>[\*] **Étalonnage & Matrice Décisionnelle**

Légende d'importance: 5 – Critique / 4 – Très désirable / 3 – Bien mais n'est pas nécessaire / 2 – Pas important / 1 – Indésirable

Il est important de savoir sur les meilleures spécifications vont dépendre de la priorité/importance allouée aux besoins et la valeur de chaque spécification. Ainsi, nous avons déjà priorisé les besoins du client et ce concept peut lui aussi être appliqué aux spécifications des compétiteurs. Maintenant, avec les total fait dans le bas du tableau concernant l'évaluation de chaque spécifications par rapport aux valeurs souhaitée pour les trois différentes entreprises, nous pouvons constater que SAP SE est l'entreprise qui saurait répondre le mieux aux spécifications avec un score de 43, ce qui est considérablement plus que IBM Corporation en 2ème place avec un score de 33.

#### <span id="page-4-1"></span>*Modèle des Spécifications de Conception Technique (SCT)*

Nous allons maintenant développer le SCT pour être capable d'avoir une idée des valeurs de différentes spécifications pour nos éventuelles étapes dans le processus de conception:

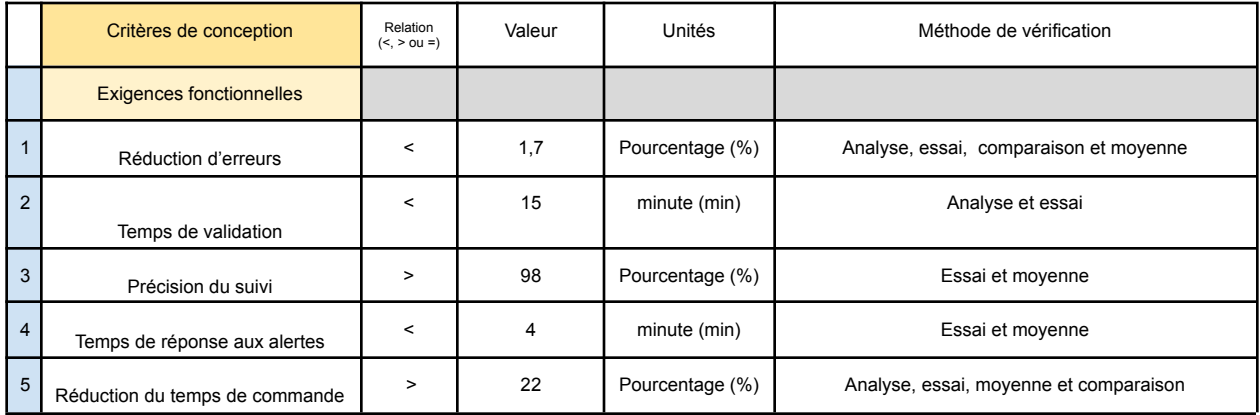

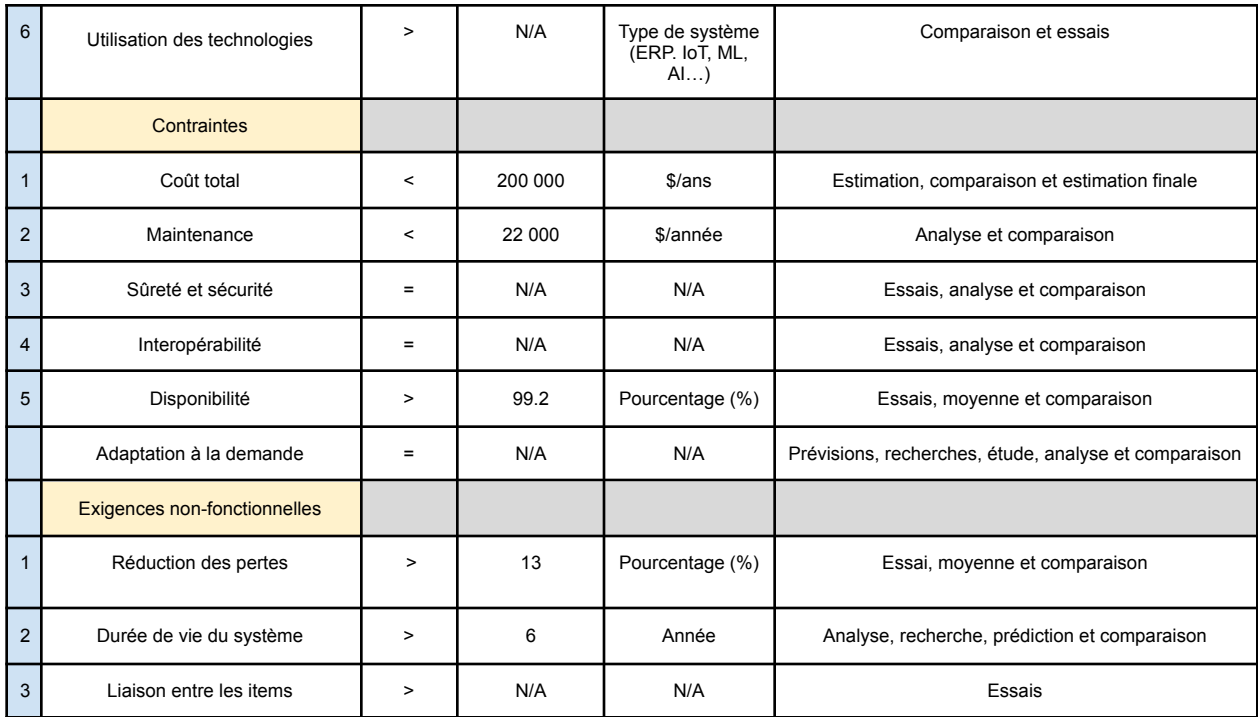

## <span id="page-5-0"></span>*Conclusion:*

En somme, un tableau de critères de conception basé sur conversions des besoins interprétés de notre client est établi tout en incluant les exigences fonctionnelles, non-fonctionnelles, et les contraintes. Les besoins de chaque critère, ainsi que les métriques associés (s'il sont applicables), sont aussi mentionnés dans le tableau. L'étalonnage des performances techniques démontrent clairement que la meilleure solution si nous aurions à choisir une entreprise serait SAP SE, mais cela reste toujours à déterminer dans les prochains livrables et rencontres avec le client, par contre, prendre exemple sur les éléments de cette entreprise pour le développement dans la suite de notre projet serait une très bonne idée, certes, sans se focaliser sur celle-ci seulement, mais en la préconisant. De plus, un modèle des spécifications de conception techniques est inclus et il a permis d'identifier clairement la limite des métriques et les spécifications cibles (plages de valeur numérique si mesurable).

<span id="page-5-1"></span>Références (sources):

[Livrable](https://docs.google.com/document/u/0/d/1132yWOm-v5a0rWpckW-u9BHjYaHz_xQ2gqQqghHCOhI/edit) B <https://www.canada.ca/fr/services-partages.html> <https://viconerubber.com/fr/ressources/comprendre-les-veritables-couts-d-un-inventaire> <https://www.oracle.com/ca-en/> <https://www.sap.com/canada-fr/index.html> <https://www.ibm.com/ca-en> <https://en.wikipedia.org/wiki/IBM> [https://fr.wikipedia.org/wiki/SAP\\_\(entreprise\)](https://fr.wikipedia.org/wiki/SAP_(entreprise)) [https://en.wikipedia.org/wiki/Oracle\\_Corporation](https://en.wikipedia.org/wiki/Oracle_Corporation) <https://docs.oracle.com/fr-ca/iaas/Content/File/Concepts/filestorageoverview.htm> [https://help.sap.com/doc/saphelp\\_nw73ehp1/7.31.19/en-US/4d/8c7878910b154ee10000000a42189e/content.htm?no\\_cache=true](https://help.sap.com/doc/saphelp_nw73ehp1/7.31.19/en-US/4d/8c7878910b154ee10000000a42189e/content.htm?no_cache=true) <https://www.ibm.com/storage> https://www.bing.com/ Cours 6 (Critères de conception) GNG 1503 F23